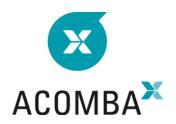

## SYLLABUS — ACOMBA X HINTS AND TRICKS

### **MODULES**

General Ledger, Accounts Payable.

### **CREATING A TEST COMPANY**

- Making a backup copy
- Making a complete and automatic backup copy

## **GENERAL**

- Customizing a list type window
- Managing taxes
- Cancelling/repeating the last operation in a transaction
- Creating and using reports

## **GENERAL LEDGER**

- Using an allocation account
- Managing cheques
- Using a transaction as a template
- Reversing a transaction
- Producing comparative income statements

### **ACCCOUNTS RECEIVABLE**

- Refunding a customer
- Applying a deposit to a penalty
- Processing a bad debt
- Suspending a payment
- Cancelling a payment transferred to the general ledger
- Adding a message in the account statements

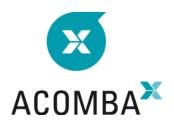

# **ACCOUNTS PAYABLE**

- Posting a cheque before receiving the supplier invoice
- Posting a cheque sent with the credit note
- Making a payment when entering an invoice

# INVOICING

• Displaying the transaction detail of an invoice